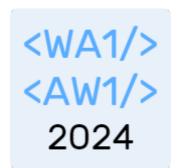

# Elements, JSX, Components

**The Foundations of React** 

Fulvio Corno Luigi De Russis

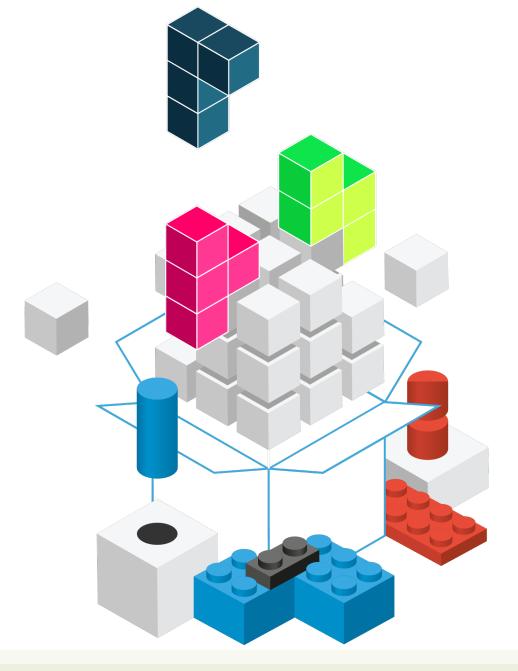

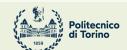

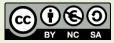

#### Outline

- React Elements
  - Creating
  - JSX language
- React Components
  - Defining

### Conceptual Overview

```
reactDOM.render( element, targetNode );
                        React.createElement( type, props,
                                                                                     renders
                        children )
                        <type props=...>children</type>
https://reactjs.org/docs/react-component.html
                                                                           returns
                                                                                         Element
                  uses
                                                             include'
  Component
                                                                                                       composed
            defines
                        function X(props) {
                                                                                         Element
                             return <ElementTree>;
                                                                                          Tree
                                                                            returns
predefined
    <div>
```

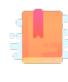

#### https://react.dev/learn/your-first-component

Full Stack React, Chapter "JSX and the Virtual DOM"

Building block for describing web page content

#### **REACT ELEMENTS**

#### React Element

- An element is a plain object describing a component instance or DOM node and its desired properties
- A ReactElement is a representation of a DOM element in the Virtual DOM.
- It contains only information about
  - the component type (for example, a Button)
  - its properties (for example, its color)
  - any child elements inside it.
- Not an instance of a part of a page, but a description about how to construct it.

#### React.createElement (1/3)

React.createElement( type, props, children )

- Type
  - String: a DOM node identified by the tag name (e.g., 'div')
  - React component class/function: a user-defined component

### React.createElement (2/3)

React.createElement( type, props, children )

- Props: a simple object {}, containing:
  - DOM attributes for DOM nodes (type, src, href, alt, ...)
  - Arbitrary values for React components (even array- or object-valued)
    - Available as props in the Component body
  - Represented as object properties (not strings like HTML attributes)
    - Exceptions (reserved words): class → className, for → htmlFor

### React.createElement (3/3)

React.createElement( type, props, children )

- Children:
  - a ReactNode object, that may be:
    - A string or number: text content of the nodes
    - A ReactElement (that may contain a tree of Elements)
    - An array of ReactNodes
  - nested Elements to be rendered as children of the element

#### Conventions

- DOM Elements are always lowercase
  - div p li img ...
- React Components are always uppercase
  - WarningButton LoginForm TaskList ...
- The two types of elements can be mixed, nested, combined in any way
  - React uses composition and not inheritance
- Element trees describe portions of the Virtual DOM

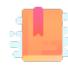

#### https://react.dev/learn/writing-markup-with-jsx

Full Stack React, Chapter "JSX and the Virtual DOM"

React Handbook, Chapter "JSX"

A humane way of describing trees of ReactElements

**JSX** 

#### JSX – JavaScript Syntax Extension

- Alternative syntax for React.createElement
- XML fragments inside the JS code
  - Syntax details: all tags must be </closed> or <selfclosing/>
- Transpiled by Babel into plain JS

```
<MyButton color="blue" shadowSize={2}>
    Click Me
</MyButton>
```

Element/Component name Props Children / Text content

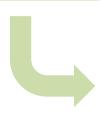

```
React.createElement(
   MyButton,
   {color: 'blue', shadowSize: 2},
   'Click Me'
);
```

## Components are expanded during rendering

- Components encapsulate element trees (generated given their properties).
- React asks the Button component to render itself. It will generate a tree of elements, to replace this one.
- O Repeat until only DOM nodes are present.

### JSX Syntax

- May use <tag>...</tag> or <tag/> anywhere a JS expression is syntactically valid
  - Not only in Components
  - May also store in Arrays/Objects
  - After all, they are just ReactElements generated by React.createElement!
- May enclose in (...) for clarity

```
const element = <div className="main">Hello world</div>;
```

Note: use <tag/> if the component doesn't have any children

```
const element2 = (<Message text="Hello world" />);
```

### JSX Tag Name

- <Foo> is just React.createElement(Foo,...)
  - Foo must be in scope (imported or declared)

```
import CustomButton from './CustomButton';
function WarningButton() {
  return <CustomButton color="red" />;
}
```

#### JSX Attribute Expressions

- Tag attributes are converted to props of the ReactElement
- String attributes become string-valued props

```
- color="blue" -> {color: 'blue'}
```

- Other objects may be specified as a JS expression, enclosed in {}
  - shadowSize={2} -> {shadowSize: 2}
  - log={true}
  - color={warningLevel === 'debug' ? 'gray' : 'red'}
- Any JS expression is accepted

#### JSX Children

• The *content* between the tags <tag>*content*</tag> is passed as a special property props.children <a href="https://www.component>Hello">MvComponent>Hello</a>

Such content may be:

- A string literal
- More JSX elements (nested components)
- Any {JS expression}
- A {JS expression} returning an array of JSX elements (they are inserted as siblings)
- A JS function (may be used as a callback by the Component)
- Anything that the Component may understand (and render properly)

<MyComponent>Hello world!</MyComponent>

```
<MyContainer>
  <MyFirstComponent />
  <MySecondComponent />
  </MyContainer>
```

#### JSX Child Expressions

- JS expressions in {} may be used to specify element children
- One child (or an array of children) are generated by an expression

```
const Menu = ({loggedInUser ? <UserMenu /> : <LoginLink />})
```

- − <JSX> inside {JS} inside <JSX> inside JS. Totally Legit.
- undefined, null or Booleans (true, false) are not rendered
  - Useful for conditionally including children

```
return (
    Menu
    {userLevel === 'admin' && renderAdminMenu()}
```

### Render Children Components

• In the component, you may render {props.children} to include the nested elements

```
function Container (props) {
    return (<div className="container">
        {props.children}
        </div>);
}
```

#### Boolean HTML Attributes in JSX

- In HTML some attributes do not have a value. Their simple presence "activates" a behavior
  - HTML: <option value='WA' selected>Washington</option>
  - HTML: <input name='Name' disabled />
- In JSX, a Boolean value may be given
  - True, for the presence of the attribute (optional in recent React versions)
  - False (or nothing) for the absence of the attribute
  - JSX: <option value='WA' selected={true}>Washington</option>
  - JSX:<input name='Name' disabled={true} />

#### Comments in JSX

- There are **no** comments in JSX
- The HTML/XML comments syntax <!-- ... --> does **not** work
- If you want to insert comments, you must do that in an embedded JS expression (using JS syntax inside {})

```
{/* ... */}
```

Yes, it's ugly

#### DOM Attribute Names

- When passing props to a DOM native node, some differences exist
- Attribute names are camelCase
  - HTML onchange → JSX onChange
- The style attribute accepts an object and not a string
  - <div style={{color: 'white'}}>Hello World!</div>
  - Object keys are CSS Properties, and are camelCase (e.g., margin-top → marginTop)
  - Object values are CSS values, represented as strings

### JSX Spread Syntax

 Shortcut syntax for passing all properties of an object as props to a React Component

```
const welcome = {msg: "Hello", recipient:
"World"};

<Component
   msg={welcome.msg}
   recipient={welcome.recipient} />
```

```
const welcome = {msg: "Hello", recipient:
"World"};

<Component {...welcome} />

// properties of the welcome object
// are "spread" as individual props
// with the same name
```

## JSX Spread Example (Property Passthrough)

```
const Button = props => {
  const { kind, ...other } = props;
  const className = kind === "A" ? "ABtn" : "BBtn";
  return <button className={className} {...other} />;
};
const App = () => {
  return (
    <div>
      <Button kind="primary"</pre>
        onClick={() => console.log("clicked!")}>
        Hello World!
      </Button>
    </div>
```

- The 'kind' property is "consumed" by <Button>
- All other properties

   (...other) are passed to the child <button>
- In this way, <App> can specify the kind to Button and all other properties to "pass through" down the hierarchy

### JSX Syntax Reminders

- The HTML class attribute is called className
  - Useful to add CSS classes for layout (e.g. className='d-block vh-100')
- The HTML for attribute is called htmlFor
- HTML entities (< &amp; &copy; &star; etc...) may not be supported directly in older JSX
  - Use the corresponding Unicode character (< & © ☆) inside a string in JS { ' ☆ ' }</li>
  - Alternatively, use a Unicode Escape sequence: { '\u2606 '}
    - See: <a href="https://www.toptal.com/designers/htmlarrows/">https://www.toptal.com/designers/htmlarrows/</a>

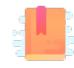

https://react.dev/learn/passing-props-to-acomponent

https://react.dev/learn/thinking-in-react

Full Stack React, Chapter "Advanced Component Configuration with props, state, and children"

Putting together the building blocks

#### **REACT COMPONENTS: INTRO**

### Declaring Components

#### **Components (as functions)**

- Components:
- Take props as their input
- Return the elements as their output

### Components (as functions)

- Defined as function statement, function expression or arrow expression
- Receive (props) argument
- Must return a React Element tree
- The returned elements are function of the props
- Must be a pure function (no side-effects) and idempotent
- State and lifecycle may be managed with the *Hooks* mechanism

### Tips for Creating Components

- It is normal to create many different "small" components
- Each component is constructed by composing other components
  - Components may be repeated (with different props)
  - It's up to the parent to determine the children's props
- If a component becomes too complex, try to extract small re-usable parts as independent components

## Lists and Keys (1/2)

```
function NumberList(props) {
 const numbers = props.numbers;
 const listItems = numbers.map(
   (number) => {number} );
  return ({listItems});
Function App(props) {
 const numbers = [1, 2, 3, 4, 5];
  return < NumberList
numbers={numbers}/>;
```

- NumberList generates a 

   containing for each of the
   numbers in props.numbers
- Whenever you construct a list of elements, you must pass a unique key attribute to identify each item
- Unique keys help React identify which items have changed, are added, or are removed.

### Lists and Keys (2/2)

- Always assign to each item in the list a special 'key' attribute, with unique values
  - {number}
- Most likely, we may reuse unique IDs from the data itself
  - {todo.text}
- Keys must be specified when building the array of components
  - Usually in the .map() call, in the 'container' component
- Uniqueness is only required within the same list
  - Not globally on the page
- Keys are <u>not</u> available as props in the component

#### React Fragments

- A component should always return a tree of elements, with a single root.
- To return a list of elements, you must include them in some "container" (such a <div>)
  - This generates an "extra" DOM node, and in some contexts it might be invalid
- The special node <React.Fragment> may be used to wrap a list of element into a single root.
  - React.Fragment will not generate any node at the DOM level
- A shortcut syntax for fragments is <> ... </>></>

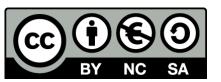

#### License

- These slides are distributed under a Creative Commons license "Attribution-NonCommercial-ShareAlike 4.0 International (CC BY-NC-SA 4.0)"
- You are free to:
  - Share copy and redistribute the material in any medium or format
  - Adapt remix, transform, and build upon the material
  - The licensor cannot revoke these freedoms as long as you follow the license terms.
- Under the following terms:
  - Attribution You must give <u>appropriate credit</u>, provide a link to the license, and <u>indicate if changes were</u> made. You may do so in any reasonable manner, but not in any way that suggests the licensor endorses you or your use.
  - NonCommercial You may not use the material for commercial purposes.
  - ShareAlike If you remix, transform, or build upon the material, you must distribute your contributions under the same license as the original.
  - No additional restrictions You may not apply legal terms or <u>technological measures</u> that legally restrict others from doing anything the license permits.
- https://creativecommons.org/licenses/by-nc-sa/4.0/

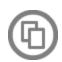

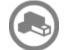

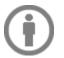

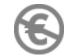

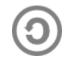